#### OSB Automated Model Validation

Bóris Marin

NPP, University College London, London, UK

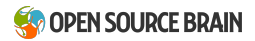

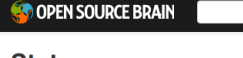

#### Note: this table is still in development!

These status values are currently based on a manual curation process, scoring the models on the completeness of the translation of the model from the original format to NeuroML (or PyNN).

For simulators, the score represents how well the model translates to the specific simulator from the simulator independent format, NOT the availability of original scripts in that simulator.

The longer term aim is to have these scores generated automatically from tests based on parsing of the NeuroML and comparison to expected model behaviour.

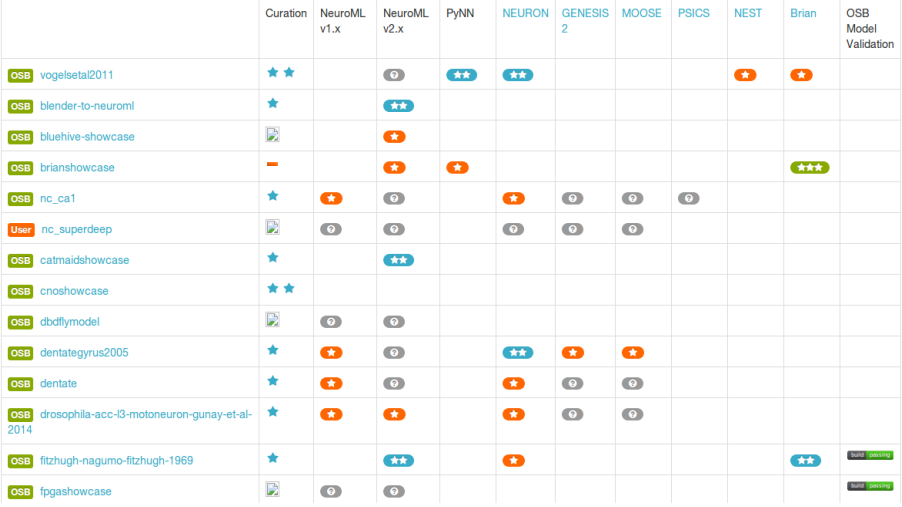

#### $\triangleright$  Manual curation / Subjective star rating

- ▶ Some form of "quality control" for OSB models
- ▶ Concrete example: how accurate are NeuroML translations?
- $\blacktriangleright$  The danger of blindly using software

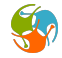

- $\blacktriangleright$  Manual curation / Subjective star rating
- $\triangleright$  Some form of "quality control" for OSB models
- ▶ Concrete example: how accurate are NeuroML translations?
- $\blacktriangleright$  The danger of blindly using software

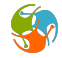

- $\triangleright$  Manual curation / Subjective star rating
- $\triangleright$  Some form of "quality control" for OSB models
- ▶ Concrete example: how accurate are NeuroML translations?
- $\blacktriangleright$  The danger of blindly using software

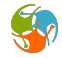

- $\triangleright$  Manual curation / Subjective star rating
- $\triangleright$  Some form of "quality control" for OSB models
- ▶ Concrete example: how accurate are NeuroML translations?
- $\blacktriangleright$  The danger of blindly using software

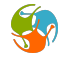

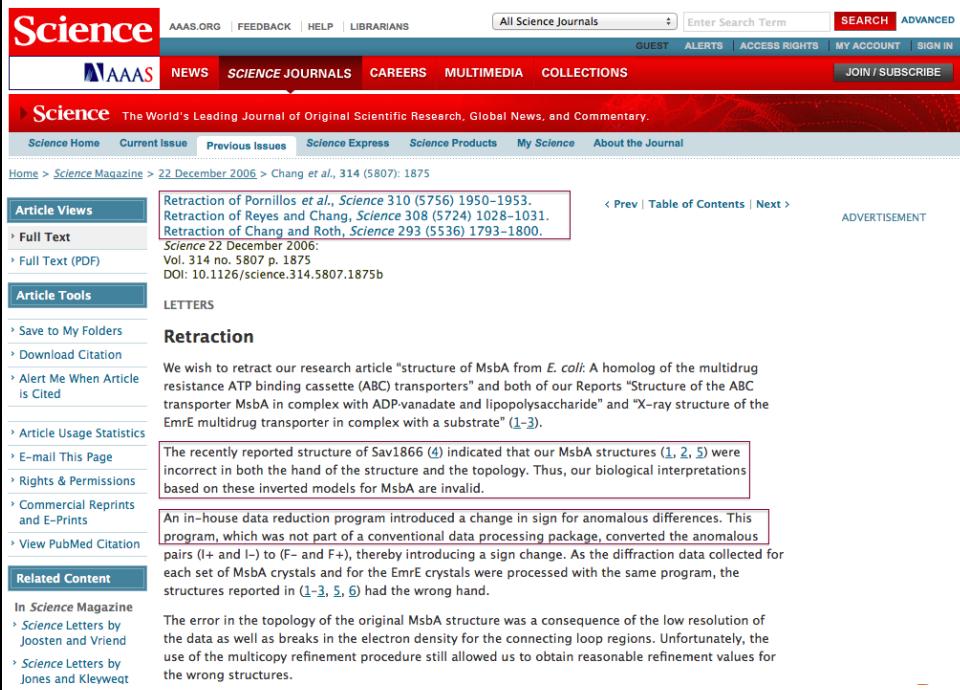

#### $\triangleright$  OSB projects are dynamic

- ▶ Does a new model version behave as "expected"?
- $\triangleright$  Back our claims: does the code really produce figure 7?
- $\triangleright$  Will the model behave the same in different environments?
	-
	-

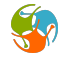

#### $\triangleright$  OSB projects are dynamic

- $\triangleright$  Does a new model version behave as "expected"?
- $\triangleright$  Back our claims: does the code *really* produce figure 7?
- $\triangleright$  Will the model behave the same in different environments?
	-
	-

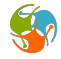

- $\triangleright$  OSB projects are dynamic
	- ▶ Does a new model version behave as "expected"?
- Back our claims: does the code really produce figure 7?
- $\triangleright$  Will the model behave the same in different environments?
	-
	-

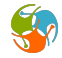

- $\triangleright$  OSB projects are dynamic
	- ▶ Does a new model version behave as "expected"?
- Back our claims: does the code really produce figure 7?
- $\triangleright$  Will the model behave the same in different environments?
	- $\rightarrow$  tabula rasa environment for testing
	- $\triangleright$  (another approach: Andrew Davison's sumatra)

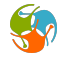

- $\triangleright$  OSB projects are dynamic
	- ▶ Does a new model version behave as "expected"?
- Back our claims: does the code really produce figure 7?
- $\triangleright$  Will the model behave the same in different environments?
	- $\blacktriangleright$  tabula rasa environment for testing
	- $\triangleright$  (another approach: Andrew Davison's sumatra)

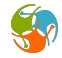

- $\triangleright$  OSB projects are dynamic
	- ▶ Does a new model version behave as "expected"?
- Back our claims: does the code really produce figure 7?
- $\triangleright$  Will the model behave the same in different environments?
	- $\rightarrow$  tabula rasa environment for testing
	- $\blacktriangleright$  (another approach: Andrew Davison's sumatra)

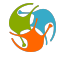

#### $\blacktriangleright$  Zeroth order validation:

- If Is the model doing what we claim it to do?
- $\blacktriangleright$  Sanity checking
	-
- $\triangleright$  Are different implementations producing the same results?
- $\triangleright$  Comparing distinct models is a "higher order" goal
	-

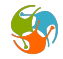

#### $\blacktriangleright$  Zeroth order validation:

If Is the model doing what we claim it to do?

- $\blacktriangleright$  Sanity checking
	-
- $\triangleright$  Are different implementations producing the same results?
- $\triangleright$  Comparing distinct models is a "higher order" goal
	-

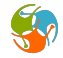

#### $\blacktriangleright$  Zeroth order validation:

If Is the model doing what we claim it to do?

#### $\blacktriangleright$  Sanity checking

- $\blacktriangleright$  activation variables, concentrations, temperatures...
- $\triangleright$  Are different implementations producing the same results?
- $\triangleright$  Comparing distinct models is a "higher order" goal
	-

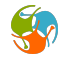

#### $\blacktriangleright$  Zeroth order validation:

- If Is the model doing what we claim it to do?
- $\blacktriangleright$  Sanity checking
	- $\blacktriangleright$  activation variables, concentrations, temperatures...
- $\blacktriangleright$  Are different implementations producing the same results?  $\triangleright$  Comparing distinct models is a "higher order" goal
	-

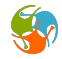

#### $\blacktriangleright$  Zeroth order validation:

- If Is the model doing what we claim it to do?
- $\blacktriangleright$  Sanity checking
	- $\blacktriangleright$  activation variables, concentrations, temperatures...
- $\blacktriangleright$  Are different implementations producing the same results?
- $\triangleright$  Comparing distinct models is a "higher order" goal
	-

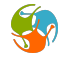

- $\blacktriangleright$  Zeroth order validation:
	- If Is the model doing what we claim it to do?
- $\blacktriangleright$  Sanity checking
	- $\blacktriangleright$  activation variables, concentrations, temperatures...
- $\blacktriangleright$  Are different implementations producing the same results?
- $\triangleright$  Comparing distinct models is a "higher order" goal
	- $\triangleright$  Richard Gerkin's neurounit / sciunit

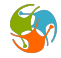

- $\blacktriangleright$  Zeroth order validation:
	- If Is the model doing what we claim it to do?
- $\blacktriangleright$  Sanity checking
	- $\blacktriangleright$  activation variables, concentrations, temperatures...
- $\blacktriangleright$  Are different implementations producing the same results?
- $\triangleright$  Comparing distinct models is a "higher order" goal
	- $\triangleright$  Richard Gerkin's neurounit / sciunit

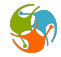

#### Guidelines

- $\triangleright$  Simple to use and setup. Declarative format, no logic
- Automated testing for new commits (continuous integration)
- Extensible (adding new tests/backends)

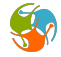

# proof-of-concept implementation! expect changes!

- $\blacktriangleright$  https://github.com/borismarin/hh-testing
- $\blacktriangleright$  https://travis-ci.org/borismarin/hh-testing

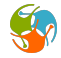

How to enable it for a project

1. Dry-run test file (omt extension)

engine: NEURON target: NEURON/script.hoc

2. Add our .travis.yaml file to the repo

OR

- 1. Install our python package
- 2. Follow the wizard: omv\_autogen

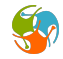

# Model Emergent Properties [mep] files

```
system: Classical HH model
experiments:
  experiment 1, autonomous activity:
    expected:
      resting: -64.9
      morphology:
        total area: 157080
        number of cells: 1
      temperature: 6.3
```
- $\triangleright$  We need to specify our expectations
- Information that comes from the model after computations
- $\triangleright$  Can be used to generate visual summary

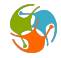

## OSB Model Test

```
target: hhnostim.hoc
engine: NEURON
implements:
 mep: ../hh.mep
  experiment: experiment 1, autonomous activity
  observables:
    resting:
      file:
        path: /tmp/nrnhhnostim.dat
        columns: [0,1]
        average last: 100
      tolerance: 1e-2
    morphology:
      base section: soma
```
- $\triangleright$  Given a *mep* file, specify mappings to implementation
	- $\blacktriangleright$  how to "run"
	- $\blacktriangleright$  how/where info is stored

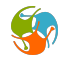

#### $More$  tests!

- $\triangleright$  BTW, what should we test for?
- $\triangleright$  More backends!
- ▶ Coupling to NeuroML exporters:
	-
- $\blacktriangleright$  Unit handling

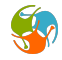

#### $More$  tests!

#### $\triangleright$  BTW, what should we test for?

 $\triangleright$  More backends!

▶ Coupling to NeuroML exporters:

 $\triangleright$  Unit handling

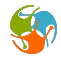

- $More$  tests!
	- $\triangleright$  BTW, what should we test for?
- $\blacktriangleright$  More backends!
- ▶ Coupling to NeuroML exporters:
	-
- $\triangleright$  Unit handling

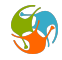

- $\blacktriangleright$  More tests!
	- $\triangleright$  BTW, what should we test for?
- $\blacktriangleright$  More backends!
- ▶ Coupling to NeuroML exporters:
	- $\blacktriangleright$  "download as..." available if test passes
- $\triangleright$  Unit handling

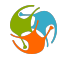

- $\blacktriangleright$  More tests!
	- $\triangleright$  BTW, what should we test for?
- $\blacktriangleright$  More backends!
- ▶ Coupling to NeuroML exporters:
	- $\blacktriangleright$  "download as..." available if test passes
- $\triangleright$  Unit handling

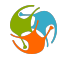

- $\blacktriangleright$  More tests!
	- $\triangleright$  BTW, what should we test for?
- $\blacktriangleright$  More backends!
- ▶ Coupling to NeuroML exporters:
	- $\blacktriangleright$  "download as..." available if test passes
- $\blacktriangleright$  Unit handling

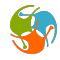